## **Lesezeichen**

Sehen Sie hier, wie Sie ein Lesezeichen mit Disney-Motiven auf festem Karton befestigen und dann verstärken.

Sie benötigen: **Ihr Stickbild Weißen Karton Lineal Schere Papierkleber Roten Karton Doppelseitiges Klebeband Quaste (optional)**

## Verstärken **Ihres Stickbildes:**

- 1. Platzieren Sie Ihr Bild mittig und schneiden Sie den bestickten Aida-Stoff auf 17 x 6,6 cm zurecht.
- 2. Schneiden Sie aus weißem Karton ein 15 x 4,4 cm großes Rechteck zu. Platzieren Sie den weißen Karton mittig auf der Rückseite des Aida-Stoffes.
- 3. Falten Sie die Ecken des Aida-Stoffes diagonal über den Karton und befestigen Sie ihn mit dem Papierkleber. Fahren Sie mit Ihrem Daumennagel über die Faltungen, um scharfe Kanten zu erhalten. Falten Sie die langen und kurzen Kanten des Aida-Stoffes über den Karton und befestigen Sie ihn mit dem Papierkleber.

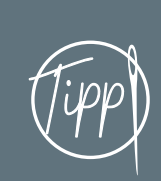

Sie erhalten spitze Kanten an den Ecken, indem Sie die aufeinandertreffenden diagonalen Kanten mit einigen Stichen zusammennähen. Tipp) indem sie die aufeinandertreffenden (Tipp

## Das Stickbild anbringen:<br>Schneiden Sie aus rotem Karton ein 16,1 x 5,6 cm großes Rechteck zu.

Kleben Sie doppelseitiges Klebeband 1,2 cm von den Kanten entfernt auf die Lesezeichen-Rückseite.

Entfernen Sie die Schutzfolie des Klebebands und kleben Sie das Lesezeichen mittig positioniert auf den roten Karton.

Extra-**Idee**

Kleben Sie eine längere rote Quaste auf die Mitte des unteren Randes der Lesezeichen-Rückseite, bevor Sie mit dem Anbringen Ihres Stickbildes fortfahren.

## **Stickrahmen zur Präsentation nutzen**

Sie benötigen:

**Ihr gesticktes Motiv**

**Stickrahmen in passender Größe**

**Rückseitenmaterial nach Wahl (leichter Karton, Stoff oder Filz)**

**Doppelseitiges Klebeband**

**Schere**

**Bleistift**

**PVA-Kleber**

Den Stickrahmen vorbereiten:

- 1. Legen Sie den inneren Ring des Stickrahmens auf das Rückseitenmaterial und zeichnen Sie den Ring mit Bleistift außen nach. Rückseitenmaterial ausschneiden und beiseite legen.
- 2. Legen Sie den äußeren Stickrahmen mittig über Ihr Stickmotiv und positionieren Sie es wie gewünscht. Markieren Sie mit einem Bleistift eine Kontur entlang der Innenseite des Rahmens. Schneiden Sie den Stoff entlang der Markierung zuzüglich 2,5 cm Rand aus.
- 3. Legen Sie Ihr fertiges Stickmotiv zwischen die beiden Rahmen, positionieren Sie es wie gewünscht und ziehen Sie es fest. Das Motiv sollte straff, aber nicht überdehnt sein.
- 4. Kleben Sie doppelseitiges Klebeband um die Innenkante des inneren Rahmens. Entfernen Sie die Folie, falten Sie den überschüssigen Rand des Stoffes in den Rahmen, drücken Sie ihn fest auf das doppelseitige Klebeband und glätten Sie dickere Stellen.
- 5. Arbeiten Sie die Rückseite, indem Sie eine dünne Schicht PVA-Kleber auf die Rückseite des Stickrahmens auftragen. Legen Sie das Rückseitenmaterial mit der rechten Seite nach außen auf den Kleber und drücken Sie es fest an, bis es ausgehärtet ist.

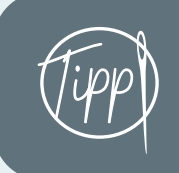

Eine mit Zickzackschere geschnittene Kante verhindert beim Aida- und Rückseitenstoff das Ausfransen! Tipp Tipp

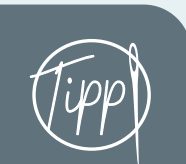

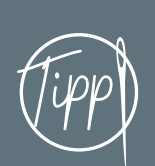

Bei Miniatur-Stickrahmen sollte der überschüssige Rand um Ihr Motiv kleiner ausfallen, da Sie nur wenig Platz zum Arbeiten haben. Tipp) überschüssige Rand um Ihr Motiv (Tipp

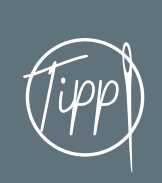